## **外部データ取込エラーの対処法**

取込はできたけれどエラーになる項目がある場合の 対処法はこちら

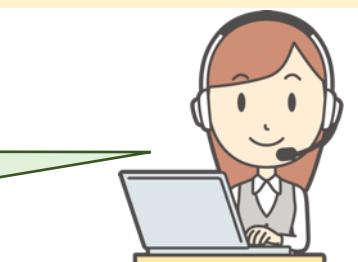

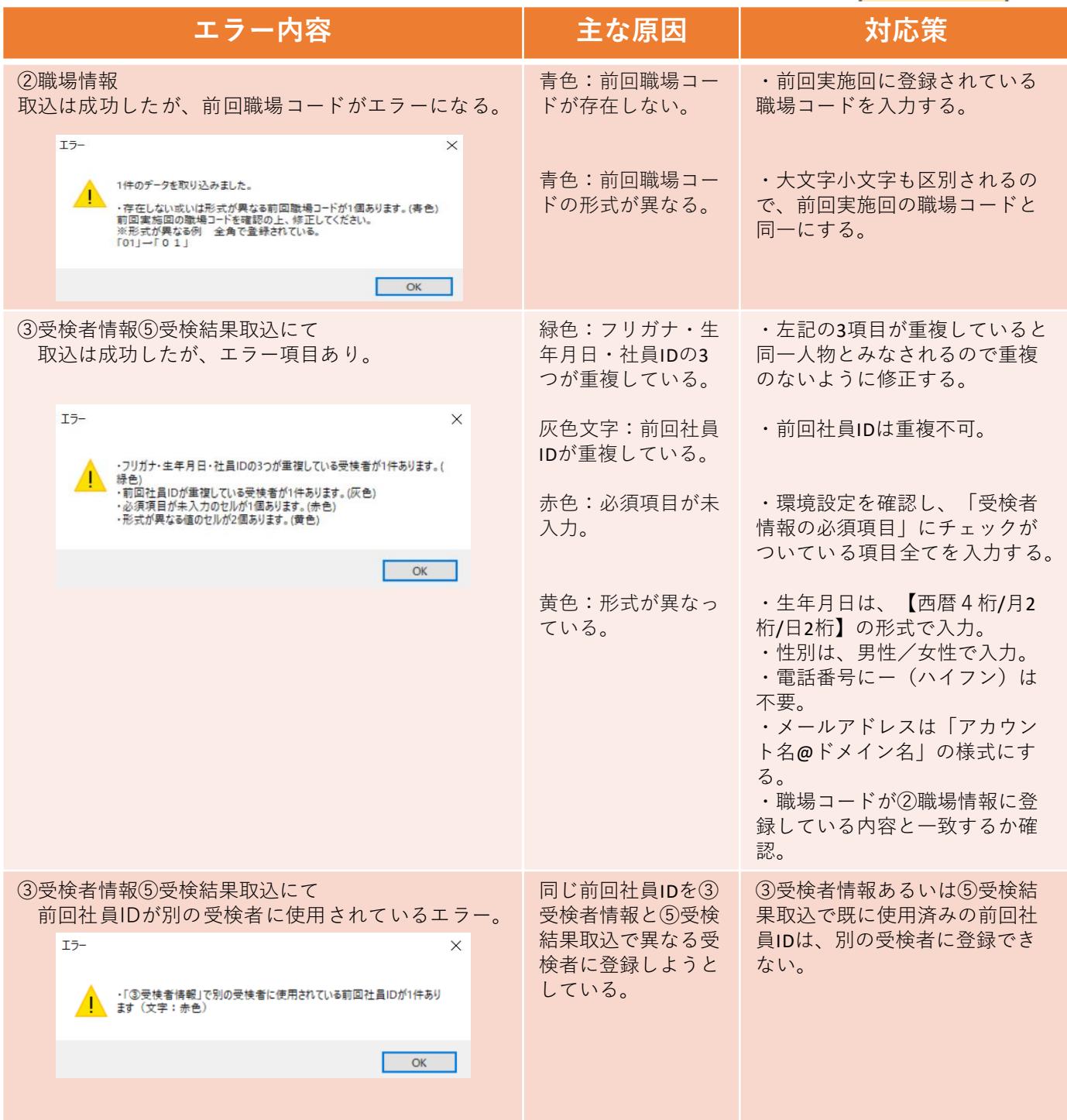

## **外部データ取込エラーの対処法**

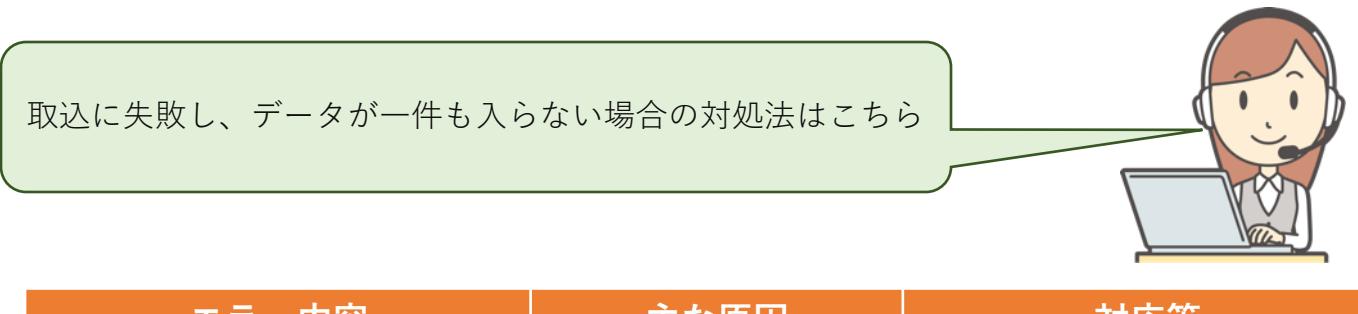

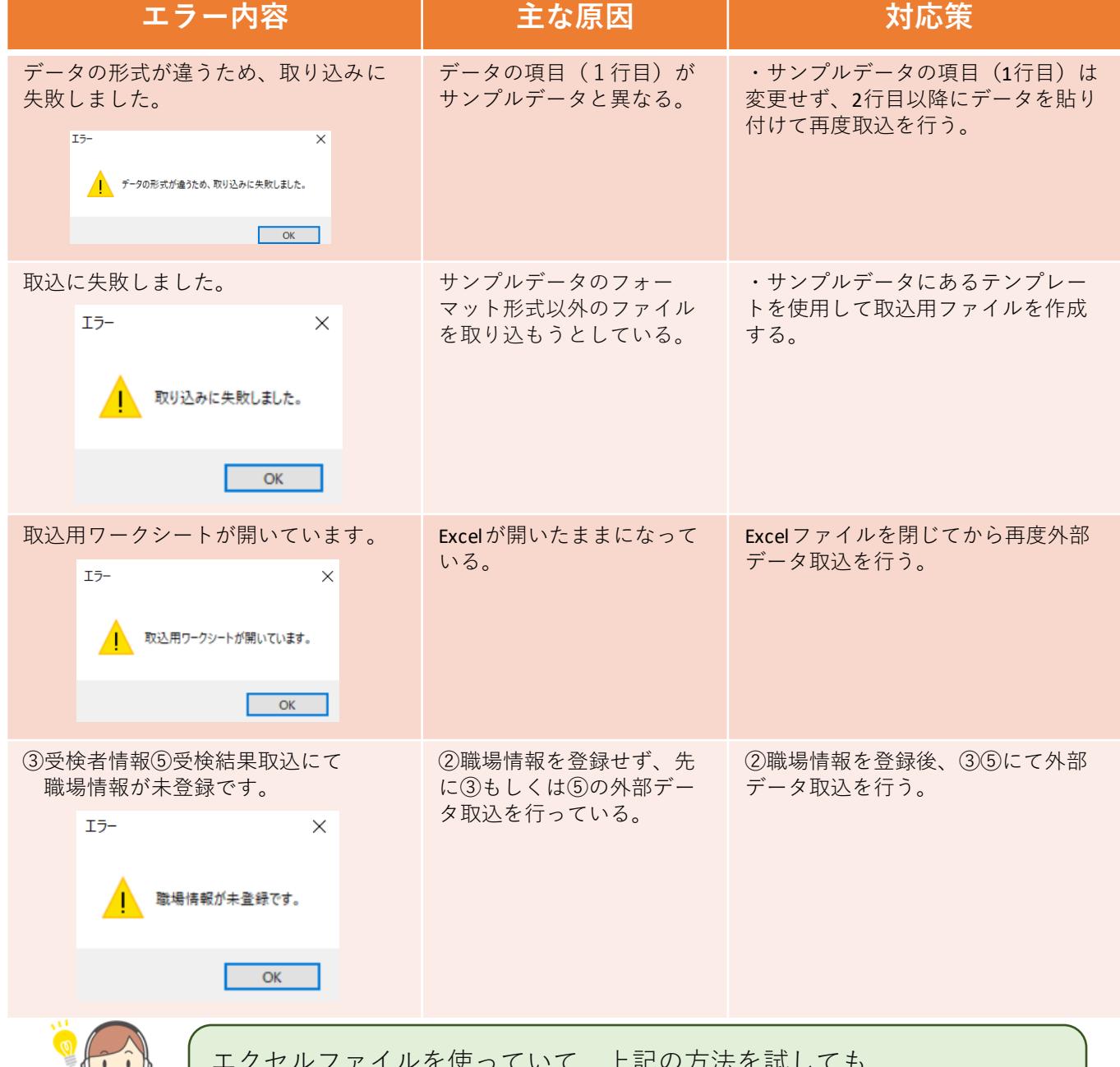

エクセルファイルを使っていて、上記の方法を試しても 【外部データ取込】でエラーになる場合は、エクセルから直接データ部 分をコピーして、プログラム画面上に貼り付け→保存をお試しください。